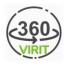

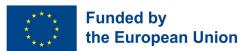

## DIGITAL TEACHER TRAINING ON VIRTUAL REALITY AND JOB APPLICATION TRAINING

## MODULE 3: TRAINING IN THE USE OF VR TECHNOLOGY, VR METHODOLOGY AND VR APPLICATION TRAINING (IO3)

## Implementation

| Learning Unit<br>3.2    | DESIGNING WITH VR                                                                                                    |
|-------------------------|----------------------------------------------------------------------------------------------------|
|                         | Background:                                                                                                    |
|                         | Virtual reality (VR) is an exciting new medium with broad applications in<br>entertainment, marketing, design, and more. There are lots of applications<br>and websites that can be used to design with VR in various categories and<br>with various objectives. This learning unit includes a video about designing<br>with VR.                                                                                                    |
|                         | Tasks:                                                                                                    |
| Activity<br>Description | <ol> <li>The students watch the informative video after the teacher gives<br/>background information of the video: "DESIGNING WITH VR"</li> <li>Students share their ideas about the video.</li> <li>(Design Your Own Sneakers). The sports textile manufacturer Nike<br/>allows people to design their own sneakers online, on its official website<br/>under the heading of "Nike by You". Students are requested to design their<br/>own sneakers and share it with their peers. They can change shape, colour<br/>etc. After designing their own sneakers, students share their stylings with<br/>friends by showing them."</li> </ol> |
|                         | <ul> <li>a. https://www.nike.com/tr/w/nike-by-you-ayakkabilar-6ealhzy7ok</li> <li>b. https://www.nike.com/it/w/nike-by-you-6ealh</li> <li>c. https://www.nike.com/de/w/nike-by-you-6ealh</li> <li>d. https://www.nike.com/gb/w/nike-by-you-shoes-6ealhzy7ok</li> </ul>                                                                                                    |
|                         | Info: Location must be chosen in the bottom of the homepage for different<br>languages for original website. So, you should change the location to view<br>the page in related language. Or you can click right "translate" and choose a<br>language.                                                                                                    |
|                         | 4. Collective discussion/brainstorming about the results.                                                                                                    |
| Duration                | 40 minutes                                                                                                    |
| Format                  | Video and Website                                                                                                    |